**CS159 – Advanced Programming James Madison University Sample Final Examination Fall 2023**

Name:\_\_\_\_\_\_\_\_\_\_\_\_\_\_\_\_\_\_\_\_\_\_\_\_\_\_\_\_

**Instructions.** Answer all of the following questions. This is a "closed book" and you must work entirely on your own. You may not use a computing or communications device of any kind. Your answers need not conform to the course style guide. All questions that involve code or are about code use the Java programming language.

This work complies with the JMU Honor Code.

Signature:\_\_\_\_\_\_\_\_\_\_\_\_\_\_\_\_\_\_\_\_\_\_\_\_\_\_

1. (8 points) Given the following Person class:

```
public class Person {
     public int age;
    public Person
     public String name; 
    public Person(String name, int age, Person bestFriend) {<br>this.name = name;
       this.namethis age = age; this.bestFriend = bestFriend; 
     } 
     public String toString() {
      String s;
       s = name + " (" + age + ") ";if (bestFriend == n\bar{u}ll) s += "has no friends";
       else s + = "is friends with " + bestFriend.name;
        return s; 
     }
}
```
what will be printed by the following Driver? **Note: Be careful!**

```
import java.util.*;
public class Driver {
    public static void main(String[] args) {<br>Person alice, bob, carol, dan,
                       alice, bob, carol, dan, temp;
        ArrayList people;
         alice = new Person("Alice", 30, null);
        bob = new Person("Bob", 32, alice);
         System.out.println(alice.toString()); // 1.1
        System.out.println(bob.toString()); // 1.2
        carol = new Person("Carol", 40, null);<br>dan = new Person("Dan", 50, carol);
        dan = new Person("Dan", carol.bestFriend = dan;
        System.out.println(carol.toString()); // 1.3<br>System.out.println(dan.toString()); // 1.4
        System.out.println(dan.toString());
        people = new ArrayList(); people.add(alice);
         people.add(bob);
         people.add(carol);
         people.add(dan);
        alice.age = 65;bob.bestFriend = carol;<br>carol.name = "Carol"= "Carol Ann";<br>= 88;
        dan.age
        for (int i=0; i<people.size(); i++) {
            temp = (Person)people.get(i);
            System.out.println(temp.toString()); // 1.5, 1.6, 1.7, 1.8
         }
     }
}
```
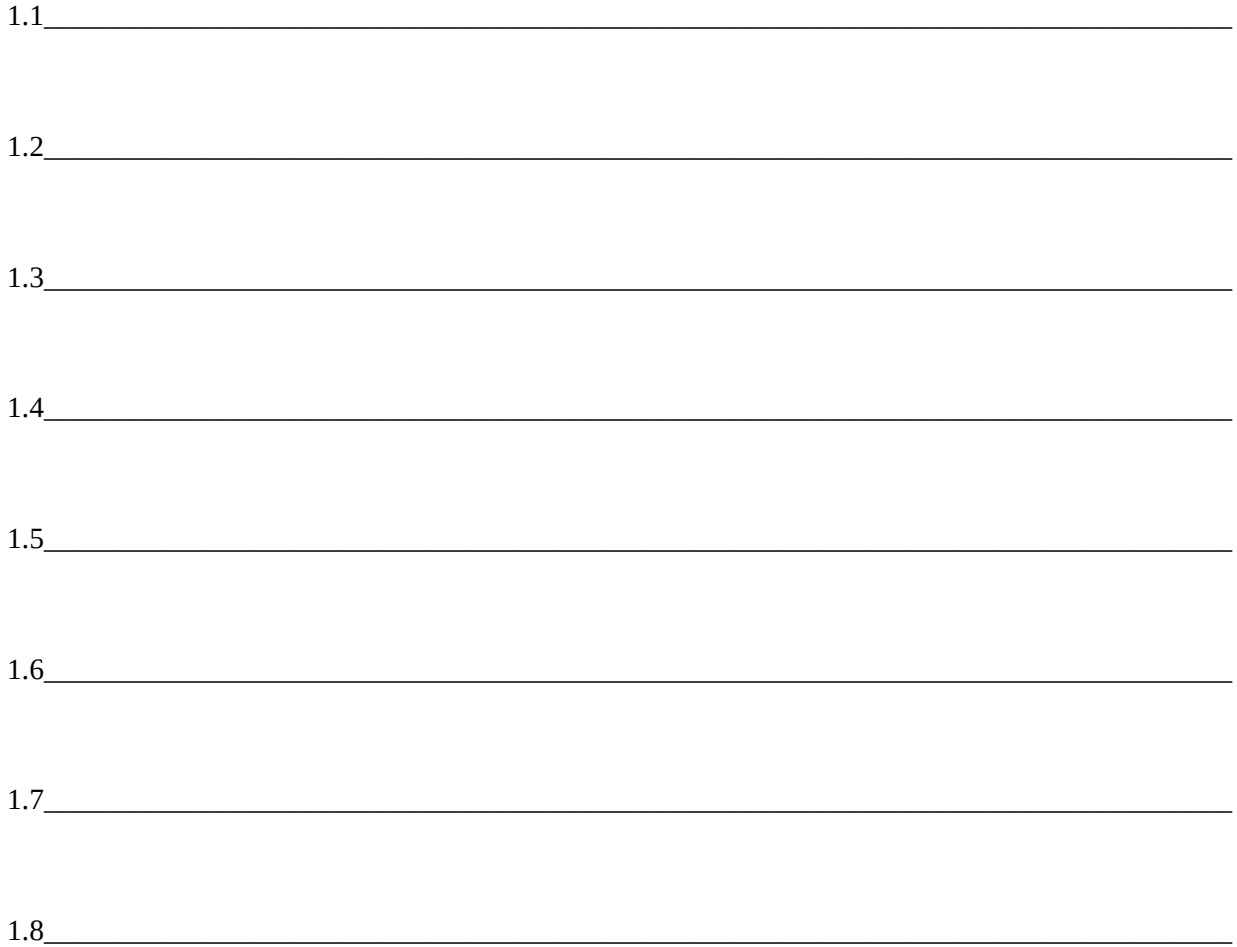

2. (5 points) Given the following Filler class:

```
public class Filler {
   private int[][] table = {
 {0, 0, 0},
 {0, 0, 0},
            {0, 0, 0}
    };
    public Filler() {
     }
    public int fill(int row, int col, int value) {
        table[row][col] = value;
       if ((row-1) > = 0 && table[row-1][col] == 0)
           value = fill(row-1, col, value+1);if ((col+1) < 3 && table[row][col+1] == 0)
           value = fill(row, col+1, value+1);if ((row+1) < 3 && table[row+1][col] == 0)
           value = fill(row+1, col, value+1);if ((col-1) >= 0 & & table[row][col-1] == 0)value = fill(row, col-1, value+1); return value;
     }
}
```
what values will be in the following "table" after the following statements are executed?

```
Filler f= new Filler();
      f.fill(2,1, 1);
                                       Columns
                        0 1 2
Rows
           0
           1
           2
```
3. (17 points) Given the following interfaces and classes:

```
public interface Sized {
     public int getSize();
}
```

```
public class Business implements Sized {
     public String name;
     public int squareFeet;
     public Business(String name , int squareFeet) {
        this.name = name; this.squareFeet = squareFeet;
     }
     public int getSize() {
         return squareFeet;
     }
     public String toString() {
        return name + " (<sup>"</sup> + squareFeet + " sq. feet )";
     }
}
```

```
public abstract class Residence implements Sized {
    private int squareFeet;
     public Residence(int squareFeet) {
         this.squareFeet = squareFeet;
     }
    public abstract int payment();
    public int getSize() {
         return squareFeet;
     }
 public String toString() {
 return " Square feet : " + getSize() + " Payment : " + payment();
     }
}
```

```
public class Apartment extends Residence {
     private int rent;
     public Apartment(int rent ,int squareFeet) {
         super(squareFeet);
        this.rent = rent ;
     }
    public int payment() {
         return rent;
     }
}
```

```
public class Condo extends Residence {
    private int mortgage;
     public Condo(int mortgage, int squareFeet) {
         super(squareFeet);
         this.mortgage = mortgage ;
     }
    public int payment() {
         return mortgage ;
     }
     public String toString() {
         return super.toString() + " plus condo fees!";
     }
}
```
and the following declarations and instantiations:

```
Sized[] stuff ;
 Residence[] homes ;
 Condo[] development ;
 stuff = new Sized[3];
homes = new Residence[3];
development = new Condo[3];
```
indicate whether each of the following statements will: not compile (N), compile but generate an exception at runtime (X), or compile and run without generating an exception (R).

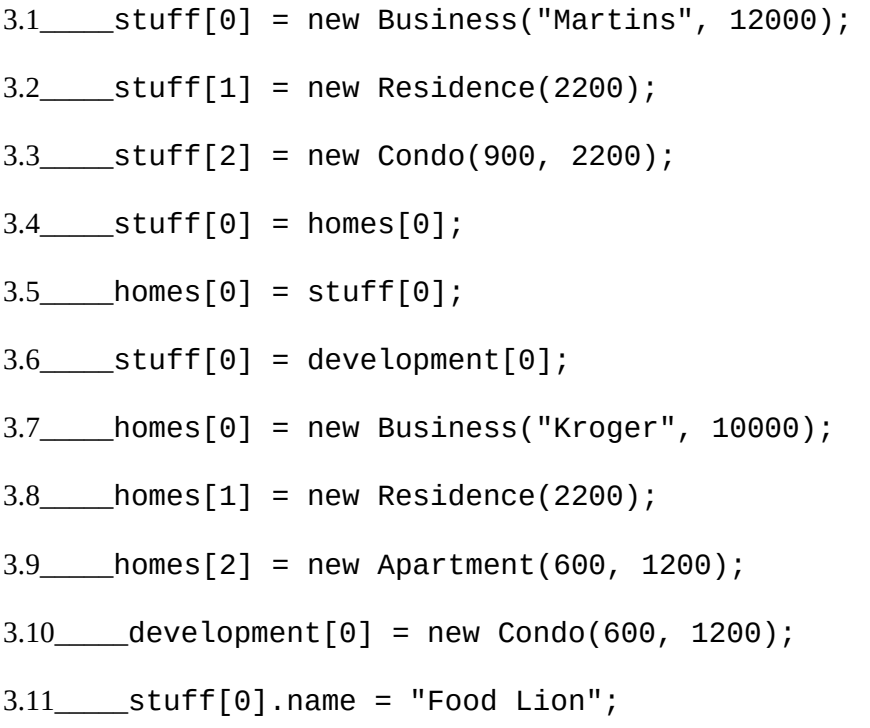

- 3.12\_\_\_\_\_development[0].squareFeet = 200;
- 3.13\_\_\_\_\_int  $p = \text{homes}[0]$ . payment();
- 3.14\_\_\_\_\_int  $q =$  development[0].payment();
- $3.15$  \_\_\_\_\_int m = development[0].mortgage;
- 3.16\_\_\_\_\_int s = stuff[0].getSize();
- 3.17\_\_\_\_\_int t = homes[0].getSize();

4. (8 points) Given the Sized interface and the Business, Residence, Condo and Apartment classes above, consider the following Relocation class.

```
public class Relocation {
   public Residence from, to;
   public Relocation(Residence from, Residence to) {
    this.from = from;
    this.to = to;
   }
   public boolean isBetter() {
    return to.getSize() > from.getSize();
   }
}
```
4.1 Will the following fragment compile? If not, why not? If so, what output will it generate?

```
Residence nj, va;
nj = new Condo(2000, 1000);va = new Apartment(1200, 1100);
Relocation move;
move = new Relocation(nj, va);
System.out.println(move.isBetter());
```
4.2 Will the following fragment compile? If not, why not? If so, what output will it generate?

```
Apartment va;
Condo nj;
nj = new Condo(2000, 1000);
va = new Apartment(1200, 1100);
Relocation move;
move = new Relocation(nj, va);
System.out.println(move.toString());
```
5. (12 points) Given the interfaces and classes above, for each question below, show what will be printed when the associated fragment (and only the associated fragment) is inserted at the location denoted by the comment.

 $\overline{\phantom{a}}$  ,  $\overline{\phantom{a}}$  ,  $\overline{\phantom{a}}$ 

 $\overline{\phantom{a}}$  ,  $\overline{\phantom{a}}$  ,  $\overline{\phantom{a}}$ 

```
public class Driver {
     public static void info(Business b) {
         System.out.println("Business");
     }
     public static void info(Condo c) {
         System.out.println("Condo");
     }
     public static void info(Residence r) {
         System.out.println("Residence");
     }
     public static void info(Sized s) {
         System.out.println("Sized");
     }
     public static void main(String[] args) {
        // Each fragment goes here
     }
}
```

```
 Sized s;
s = new Business("Martins", 12000); info(s);
System.out.println(s.toString());
```
5.1 \_\_\_\_\_\_\_\_\_\_\_\_\_\_\_\_\_\_\_\_\_\_\_\_\_\_\_\_\_\_\_\_\_\_\_\_\_\_\_\_\_\_\_\_\_\_\_\_\_\_\_\_\_\_\_\_\_\_\_\_\_\_\_\_\_\_\_

```
 Business b;
b = new Business("Martins", 12000);
 info(b);
 System.out.println(b.toString());
```
 $5.2$ 

```
Residence r;
r = new Condo(600, 1200);info(r);System.out.println(r.toString());
```

```
Condo c;
c = new Condo(900, 2200);info(c);System.out.println(c.toString());
```

```
Sized s;
s = new^{'}Condo(900, 2200);
info(s);System.out.println(s.toString());
```
Sized s;  $s = new$  Apartment(600, 1200);  $info(s);$ System.out.println(s.toString());

6. (20 points) On the following page, complete the Revenues class summarized in the following UML class diagram.

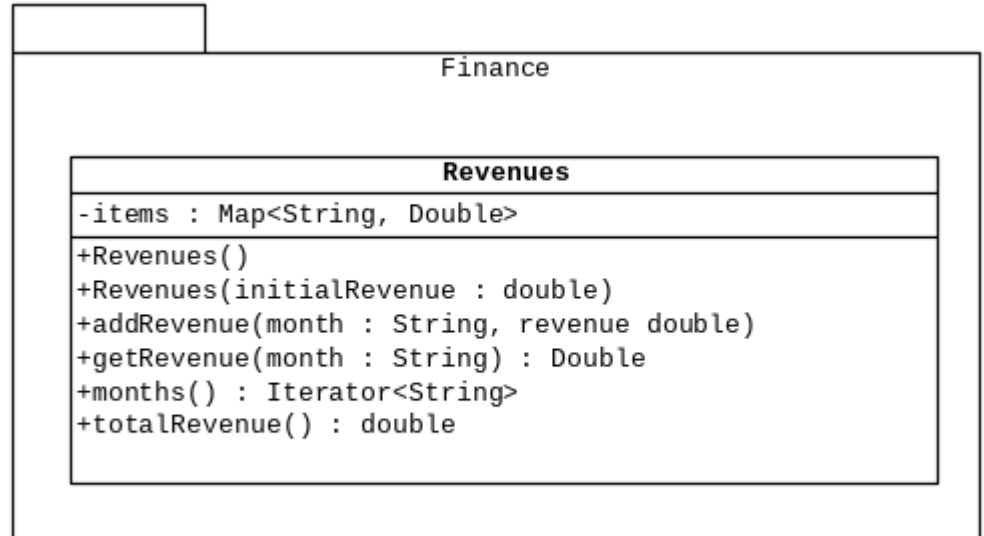

In addition to the specifications in the UML diagram, your solution must satisfy the following specifications.

- S1. All "collections" must be type-safe.
- S2. The default constructor must initialize the attribute named items, but leave it empty.
- S3. The constructor that is passed a double must add the months "Jan", "Feb", and "Mar" to the attribute named items with a revenue of initialRevenue.
- S4. The addRevenue() method must increase the value for the given month by the given revenue if the given month is an existing key. Otherwise, it must insert the given key and value into the attribute named *items*.
- S5. The totalRevenue() method must return the total revenue of all elements in the items attribute.
- S6. The months() method must return an Iterator of all of the months for which there are revenues.

7. (20 points) Given the import statements below, write a complete (i.e., nothing may be omitted) JUnit test of the totalRevenues() method in the Revenues class. You should assume that the Revenues class was implemented correctly.

A correct implementation of the Revenues class must pass your test of the totalRevenues() method when the expected value is 3010.50 and there are at least two months of revenues. In other words, your inputs to the tests must be such that the value returned by the totalRevenues() method in a correct implementation of the Revenues class is 3010.50 and there are at least two months of revenues.

import static org.junit.jupiter.api.Assertions.\*;

import org.junit.jupiter.api.Test;

8. (10 points) Suppose you wanted to keep track of multiple revenues/sales for each month, rather than keeping track of the total revenue for each month.

8.1 How would the declaration statement of the items attribute change?

8.2 Write the addRevenue() method for this situation.

## **Java Reference Card**

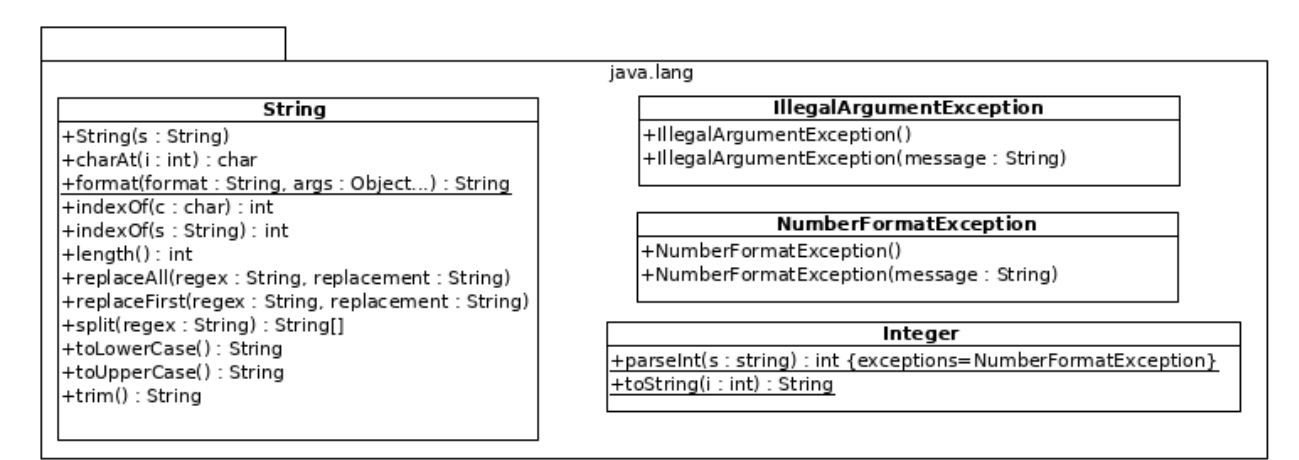

## **Methods Inherited by Every class**

public boolean equals(Object other) public int hashCode()

public String toString()

## **Methods Inherited by Every enum**

public int compareTo(E other) public boolean equals(E other) public int ordinal() public String toString() public static E[] values() public static E valueOf(String s) throws IllegalArgumentException

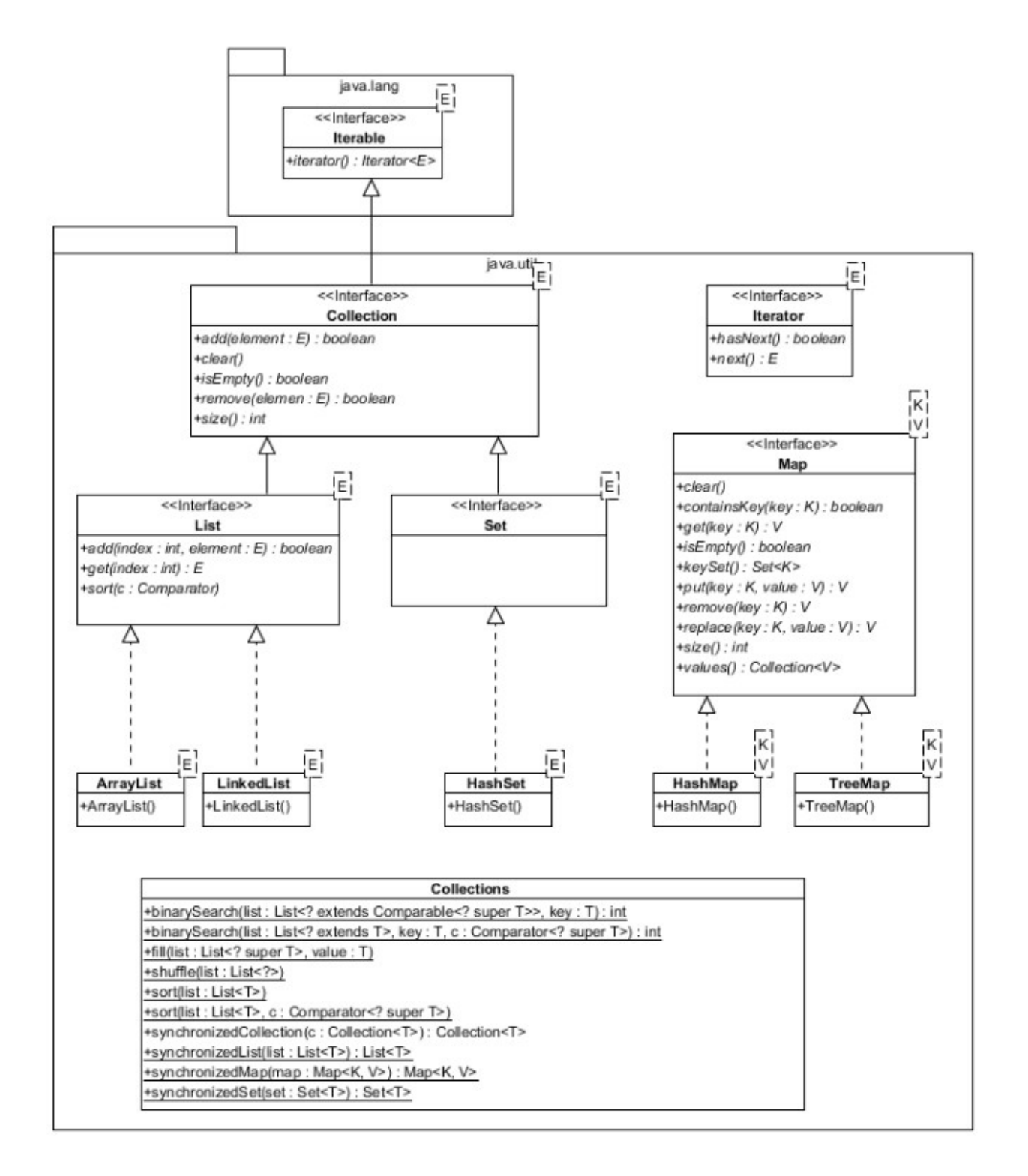

## **JUnit Reference Card**

This part of the reference card contains examples of JUnit tests that use static methods in the org.junit.jupiter.api.Assertions class.

```
An example of a JUnit test that uses the assertEquals() method:
```

```
 @Test
 public void getAtomicNumber() {
     Atom o;
    o = new Atom("0", 8, 16); assertEquals(8, o.getAtomicNumber(), "Oxygen");
 }
```
**An example of a JUnit test that doesn't use a lambda expression to test for an exception:**

```
 @Test
 public void constructor_IllegalArguments() {
     try {
         new Atom("O", -8, -16);
         fail("Should have thrown an IllegalArgumentException");
     } catch (IllegalArgumentException iae) {
         // The exception was thrown as expected
    }
 }
```
**An example of a JUnit test that uses a lambda expression to test for an exception:**

```
 @Test
 public void constructor_IllegalArguments() {
     assertThrows(IllegalArgumentException.class, () -> {
        new Atom('0", -8, -16); });
 }
```
This part of the reference card contains other useful static methods in the org.junit.jupiter.api.Assertions class.

```
 assertEquals(double expected, double actual, double tolerance)
 assertFalse(boolean actual)
 assertTrue(boolean actual)
 assertNull(Object actual)
 assertSame(Object expected, Object actual)
 assertArrayEquals(Object[] expected, Object[] actual)
```